#### CS 485 Advanced Object Oriented Design

#### Visitor Pattern

#### Spring 2017

http://www.netobjectives.com/PatternRepository/index.php?title=PatternsByAlphabet

http://www.netobjectives.com/files/books/dpe/design-patterns-matrix.pdf

# Visitor Pattern

- Separate an operation from the structure that contains objects
	- customize operation for each type of object in the structure
- Easy to add new operations on the same structure

Represent an operation to be performed on elements of an object structure. **Visitor lets you define a new operation without changing the classes of the elements on which it operates.**

- Design Patterns, Gang of Four

http://codebetter.com/jeremymiller/2007/10/31/be-not-afraid-of-the-visitor-the-big-bad-composite-or-their-littlefriend-double-dispatch/

# Double Dispatch

• Decide which function to call, at runtime, based on the type of two different objects

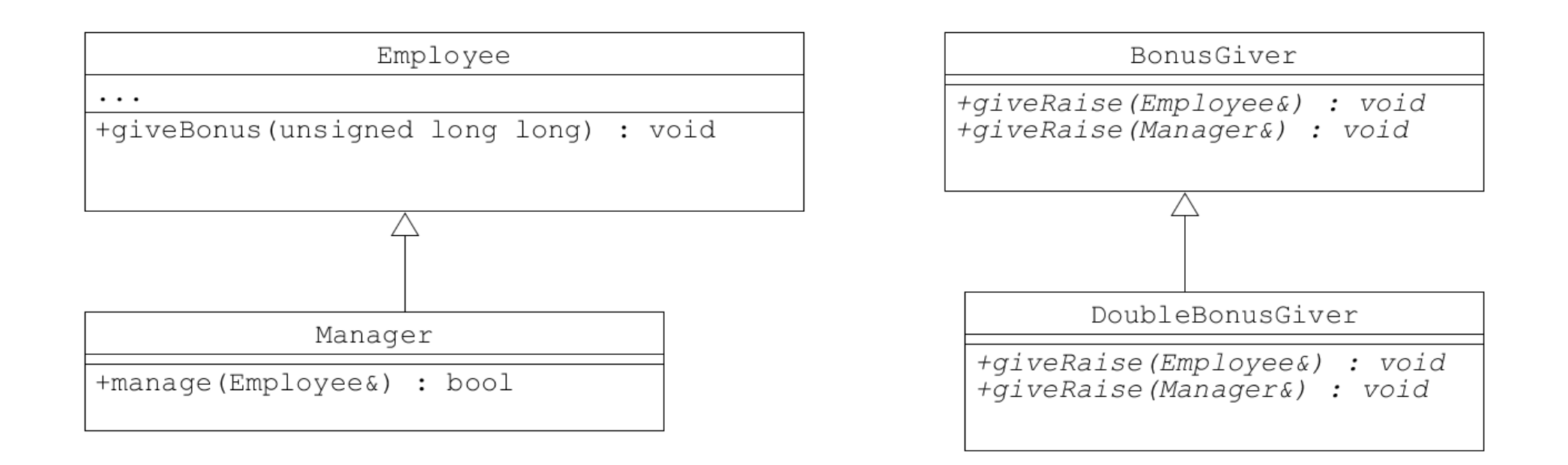

### Code - which function gets invoked?

BonusGiver cBonusGiver; DoubleBonusGiver cDblBonusGiver; Employee cEmp; Manager cMang;

Employee &rcEmp = cMang; BonusGiver& rcBonusGiver = cDblBonusGiver;

```
cBonusGiver.giveBonus(cEmp);
cBonusGiver.giveBonus(cMang);
```

```
cDblBonusGiver.giveBonus(cEmp);
cDblBonusGiver.giveBonus(cMang);
```

```
cBonusGiver.giveBonus(rcEmp);
cDblBonusGiver.giveBonus(rcEmp);
```

```
rcBonusGiver.giveBonus(rcEmp);
```
### Code - double dispatch

```
/*virtual*/ void Employee::getBonus(BonusGiver &rcBG)
{
   rcBG.giveBonus(*this);
}
/*virtual*/ void Manager::getBonus(BonusGiver &rcBG)
\{ rcBG.giveBonus(*this);
}
```
DoubleBonusGiver cDblBonusGiver; BonusGiver& rcBonusGiver = cDblBonusGiver;

```
Manager cMang;
Employee &rcEmp = cMang;
```

```
rcEmp.getBonus(cBonusGiver);
```
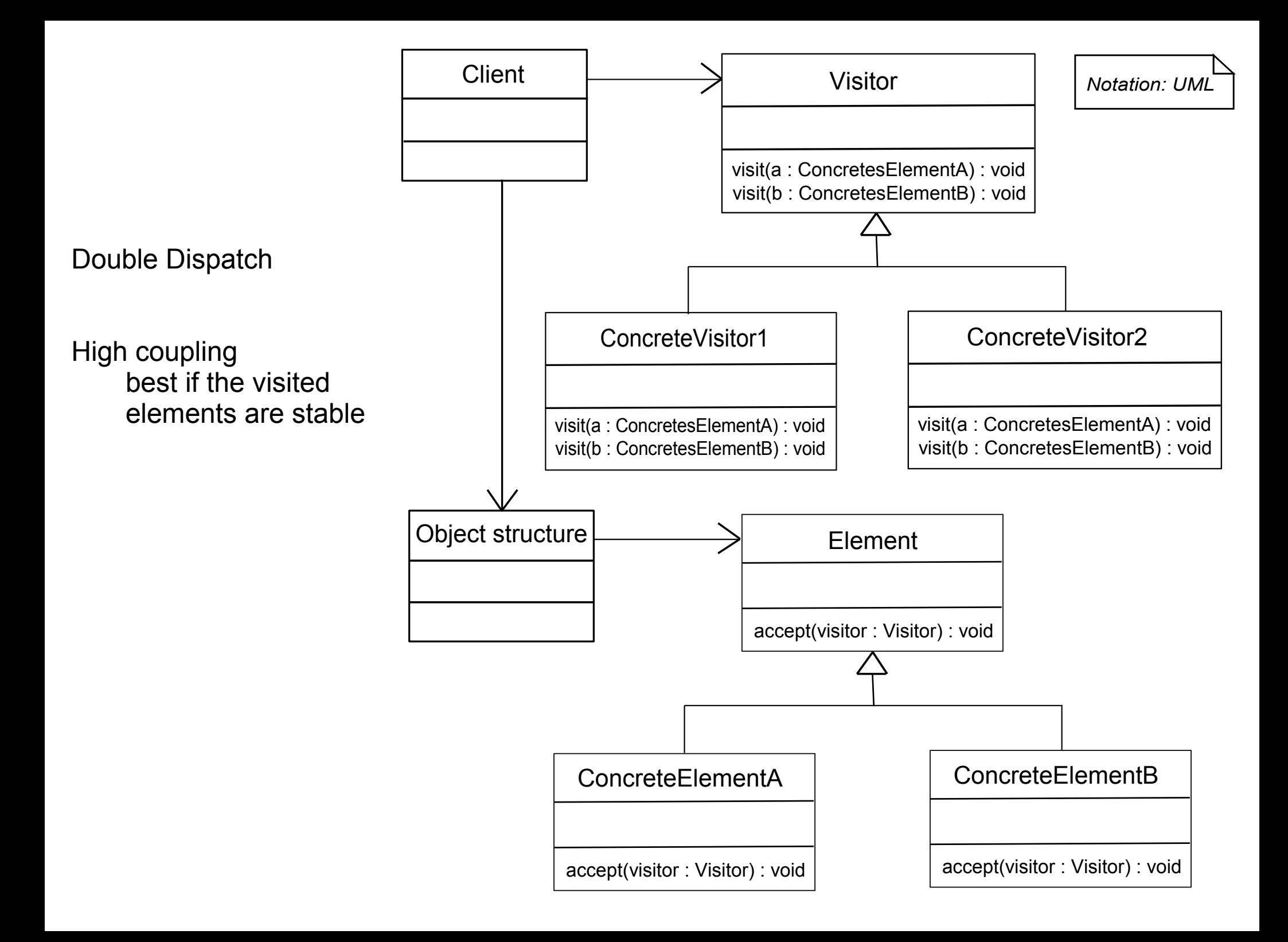

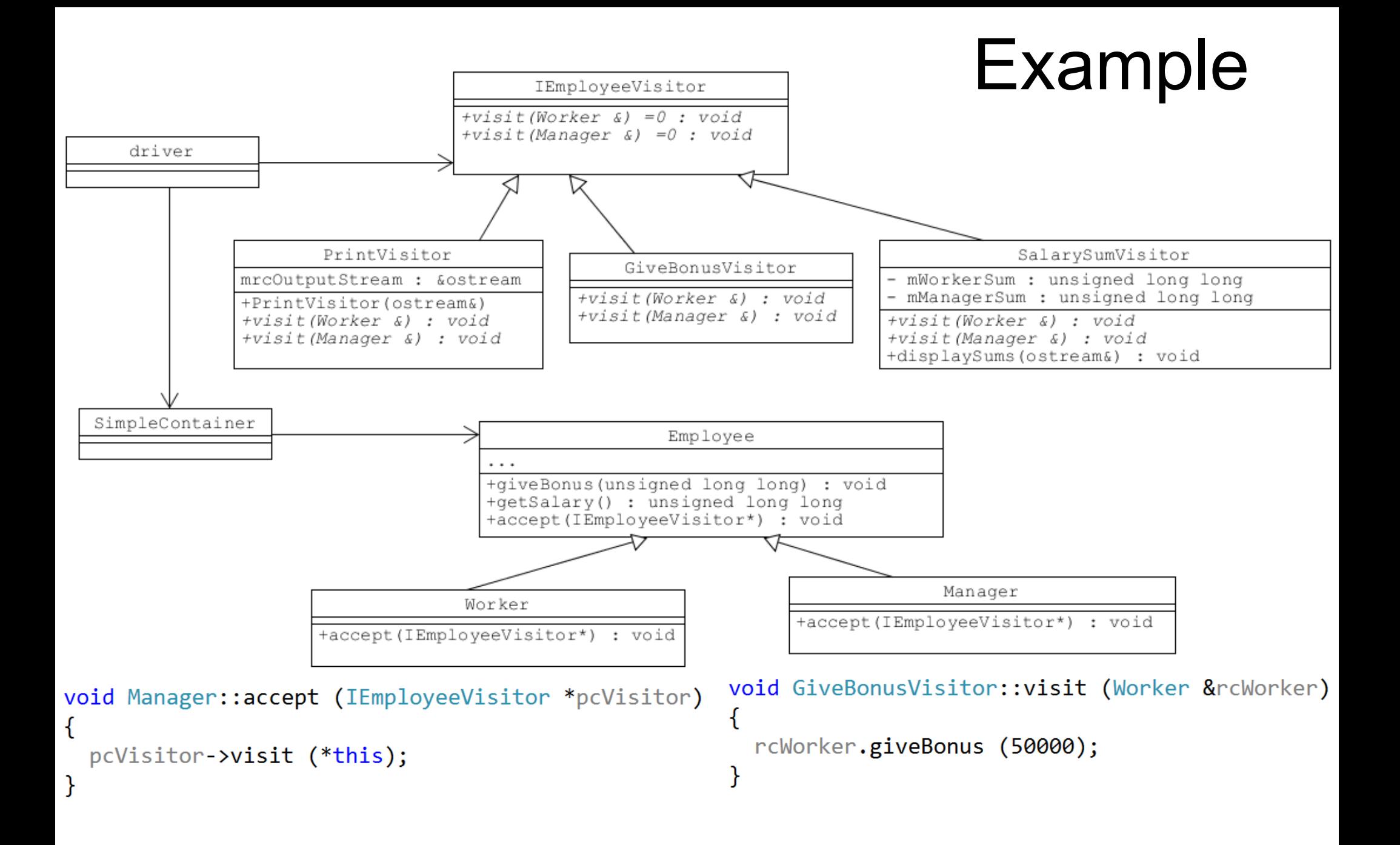

## Driver

EmpContainer::SimpleContainer cTheContainer; PrintVisitor cPrintVisitor(std::cout); GiveBonusVisitor cGiveBonusVisitor: SalarySumVisitor cSalarySumVisitor;

cTheContainer.addEmployee (new Worker ("Bob", "Bib", 1000000));

EmpContainer::applyVisitor (cTheContainer, &cPrintVisitor);

EmpContainer::applyVisitor (cTheContainer, &cGiveBonusVisitor);

EmpContainer::applyVisitor (cTheContainer, &cPrintVisitor);

EmpContainer::applyVisitor (cTheContainer, &cSalarySumVisitor); cSalarySumVisitor.displaySums (std::cout);

## non-member, non-friend function

namespace!

```
void EmpContainer::applyVisitor (EmpContainer::SimpleContainer &rcCon,
  IEmployeeVisitor *pcVisitor)
\{for (std::size_t i = 0; i < rclon.count(); ++i)ſ
    rcCon[i]->accept (pcVisitor);
  }
}
```